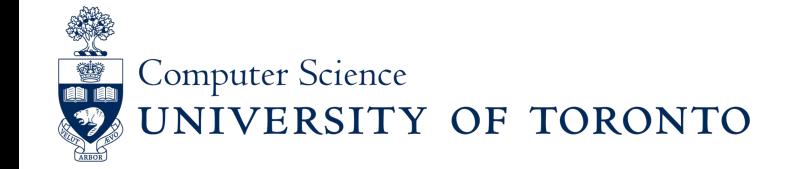

**Computational Imaging**  CSC2529

# Problem Session 1

### **Logistics**

• See website for all course info (including times and locations of lecture, office hours, etc...)

#### **cs.toronto.edu/~lindell/teaching/2529/**

- •Goal of these problem sessions:
	- Explanation of HW and hints
	- Opportunity to ask questions!

During the Renaissance, pinhole cameras were used to draw realistic views (perhaps used in Vermeer's paintings)

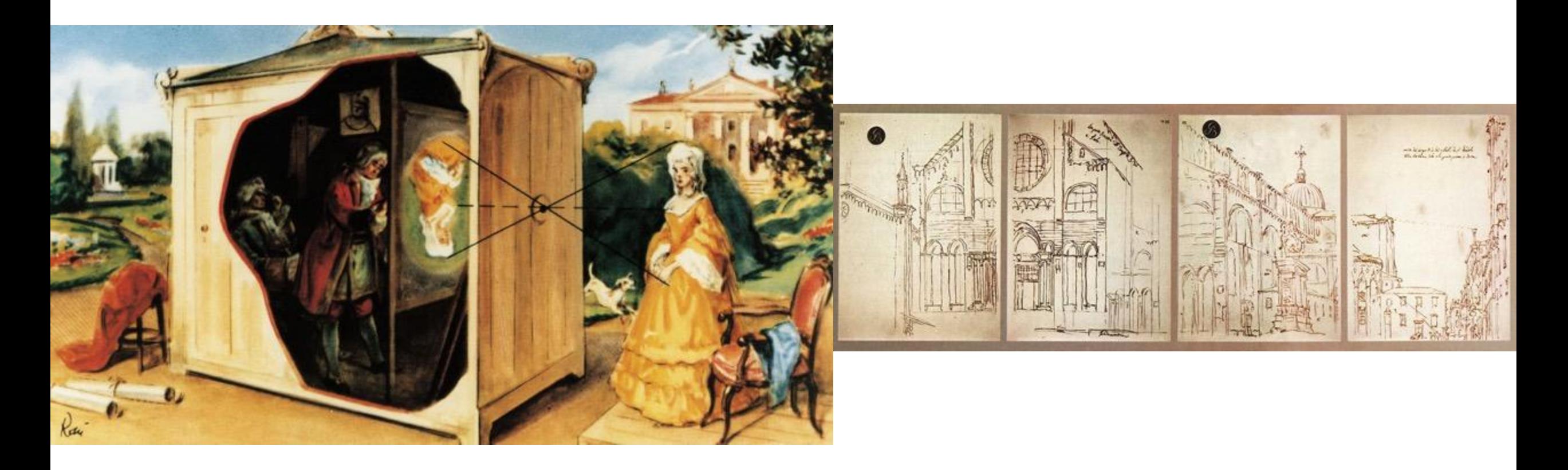

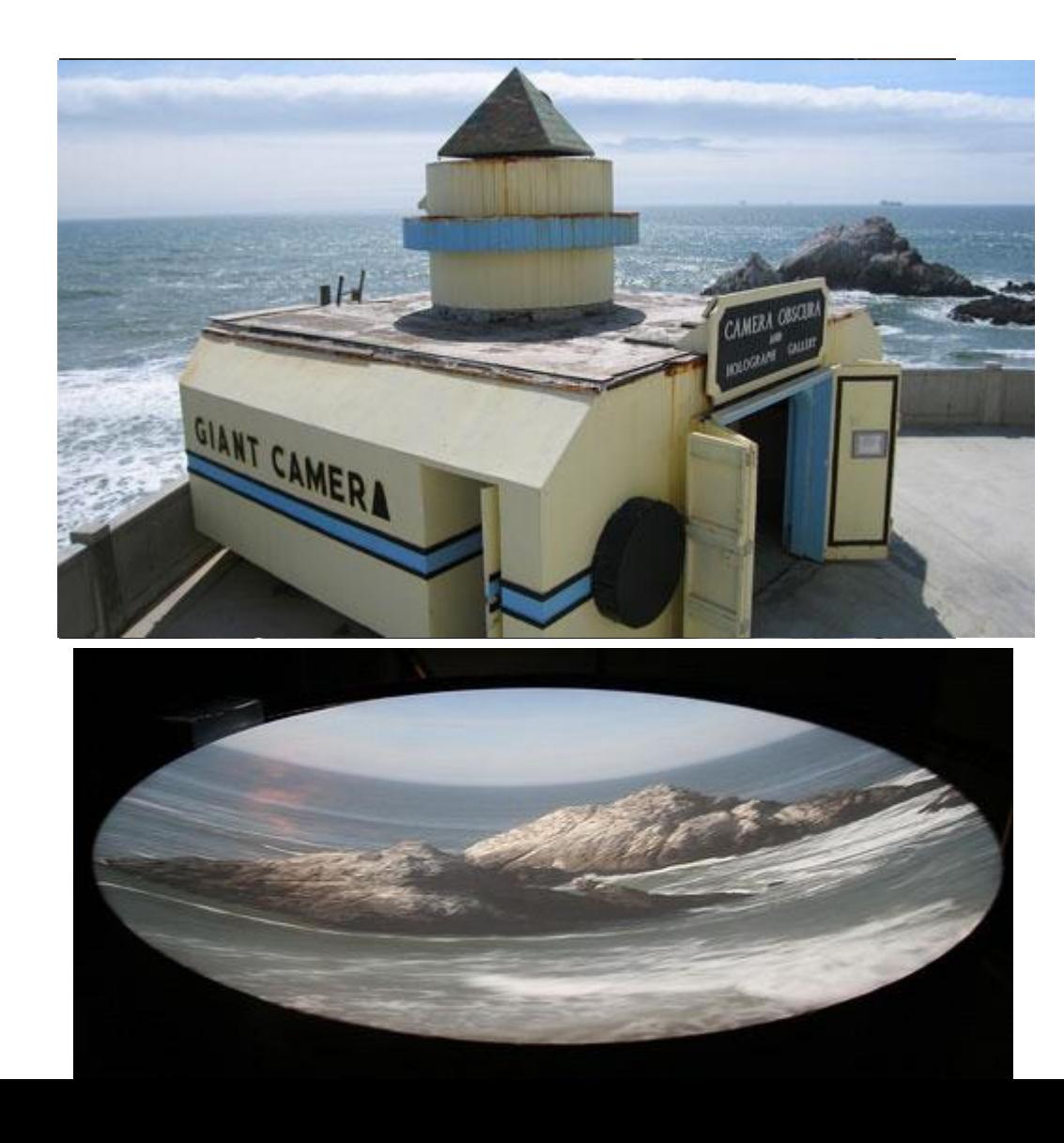

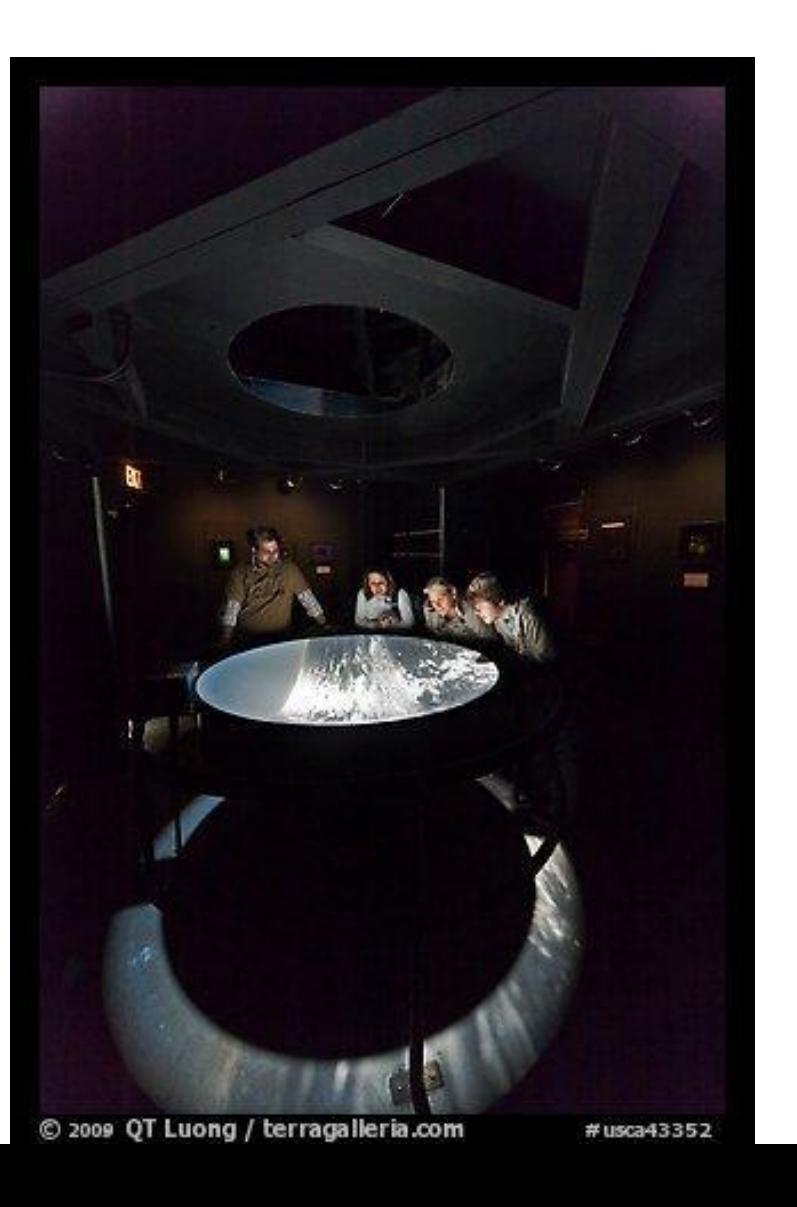

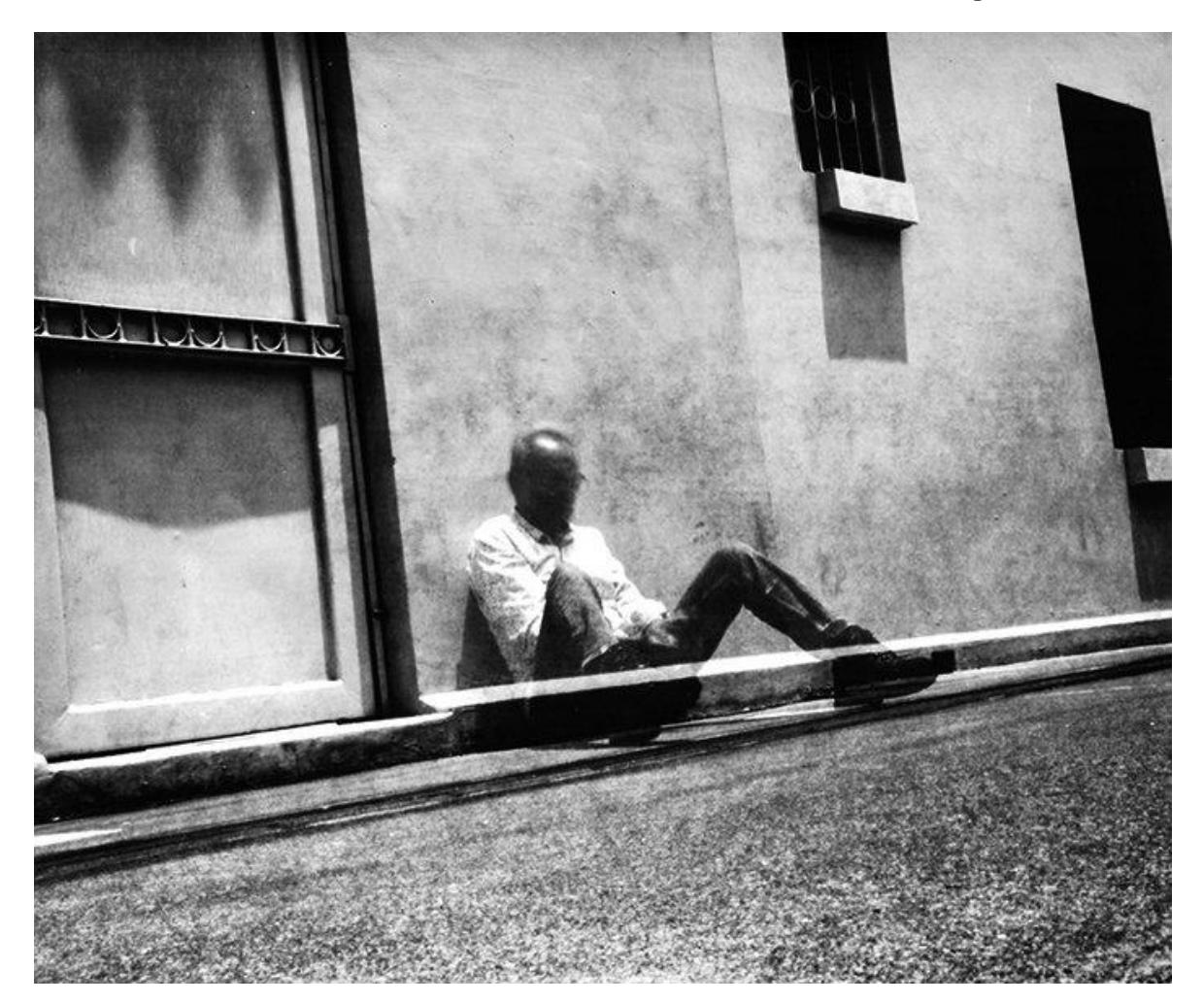

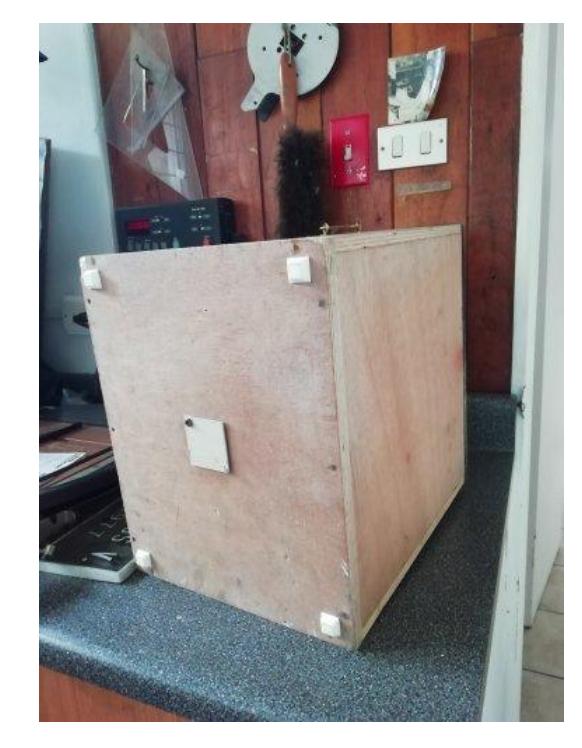

"*This photo was made in a wooden camera, 12" focal length and 0.023" diameter hole and 1'40"exposition time. Ilford 8x10 b&w paper"*

#### Worldwide Pinhole Photography Day

Copyright Edgar Martin 2021

 $\mathsf{B}$ 

 $\alpha$  $\equiv$ 

 $\blacksquare$ 

 $\left| \mathbf{f} \right|$ 

#### blogTO

Toronto silo has a hidden camera obscura projecting a waterfront image

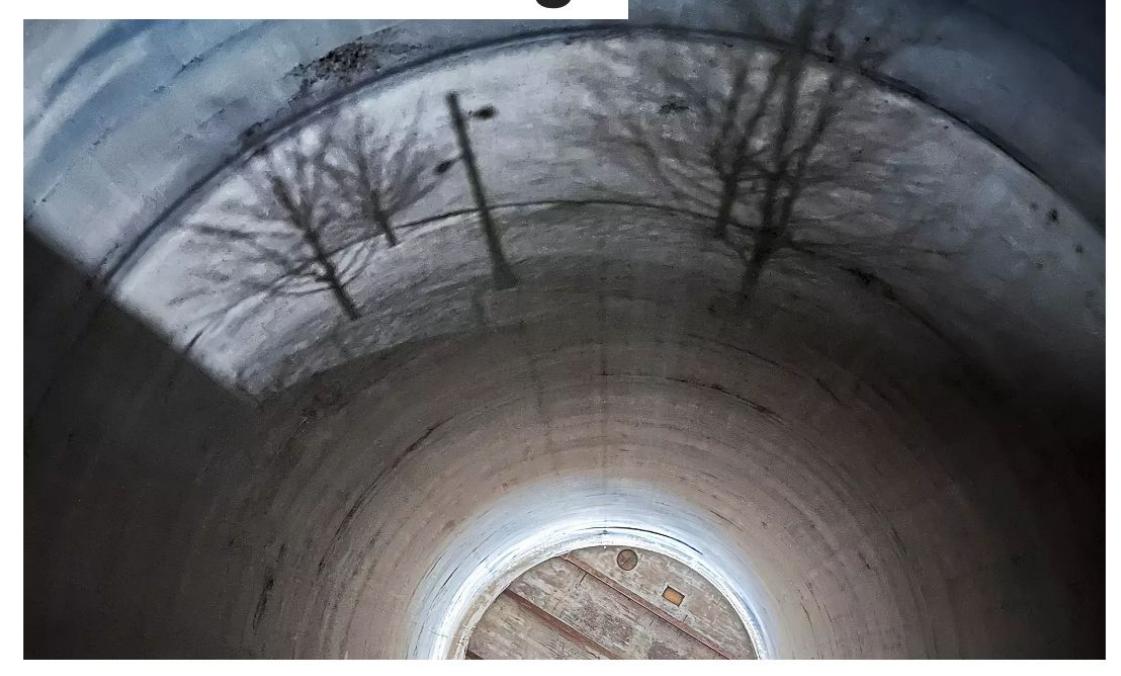

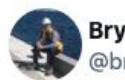

 $O$  2.8K

#### **Bryan Bowen** @bryanmbowen - Follow

Fun discovery - a small crack in the eastern facade of the Canada Malting Co silos has created a perfect pinhole camera. The result: real time projection of Toronto's waterfront on the silo's interior curved surfaces. An unplugged projection show!

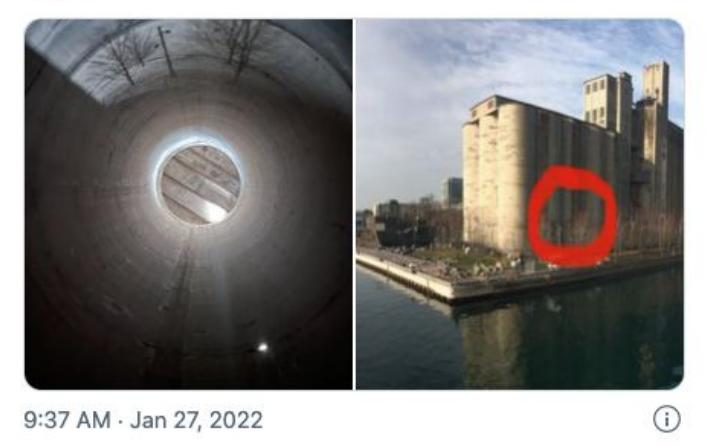

Read the full conversation on Twitter

 $\heartsuit$  Reply  $\heartsuit$  Copy link

**Read 31 replies** 

- •A simple camera without a lens, effectively a light-proof box with a small hole in one side.
- Also known as camera obscura, or "dark chamber" (Latin)

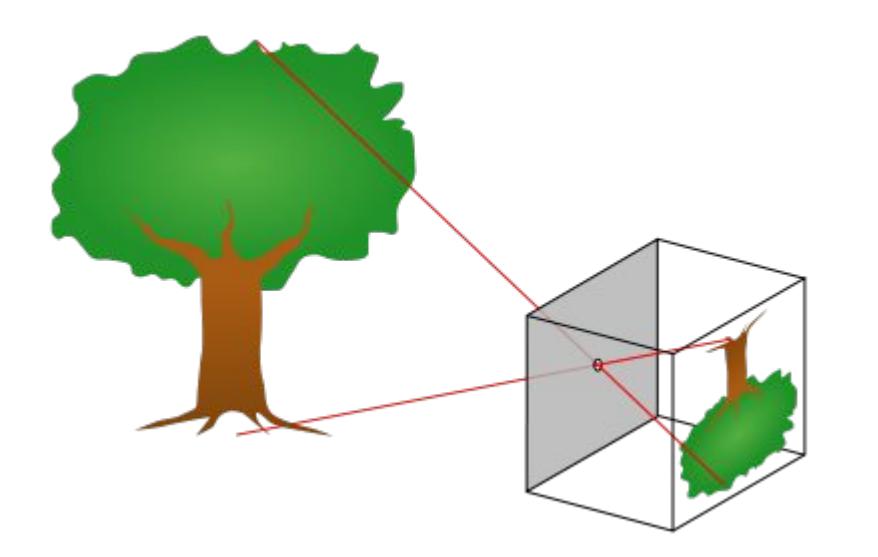

Optimal pinhole diameter:

$$
d=2\sqrt{f\lambda}
$$

 $f$ : distance from pinhole to image plane  $\lambda$ : wavelength of light

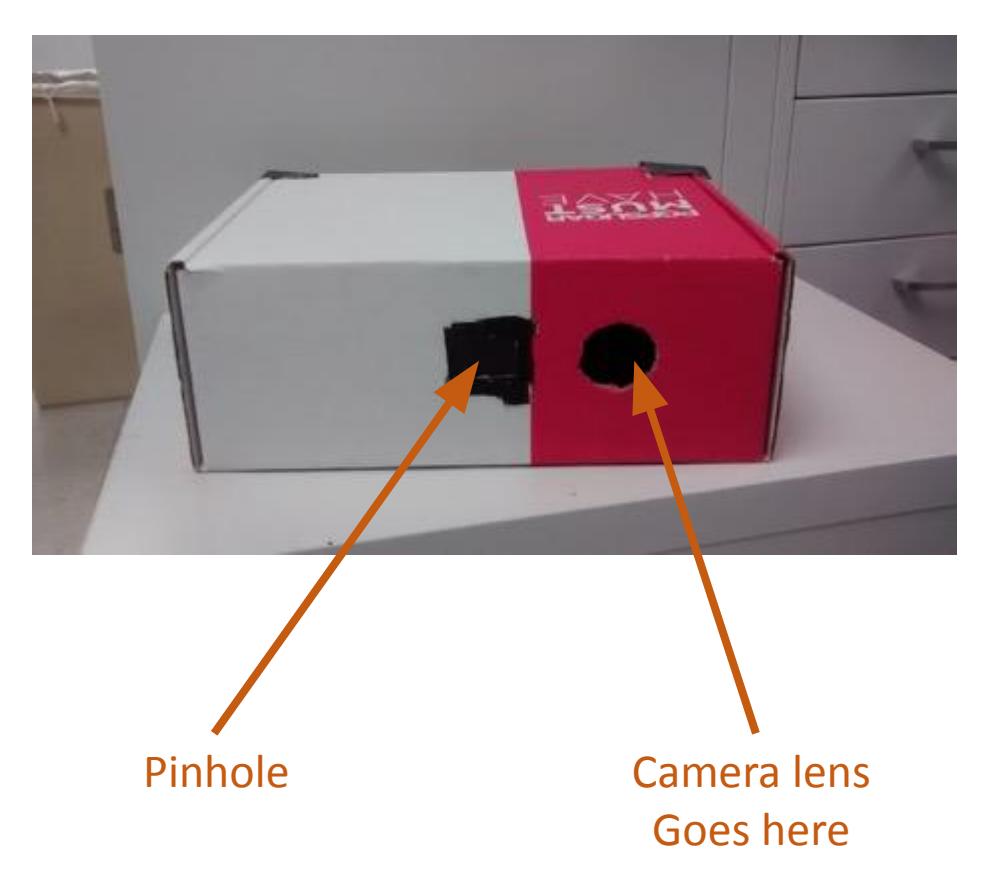

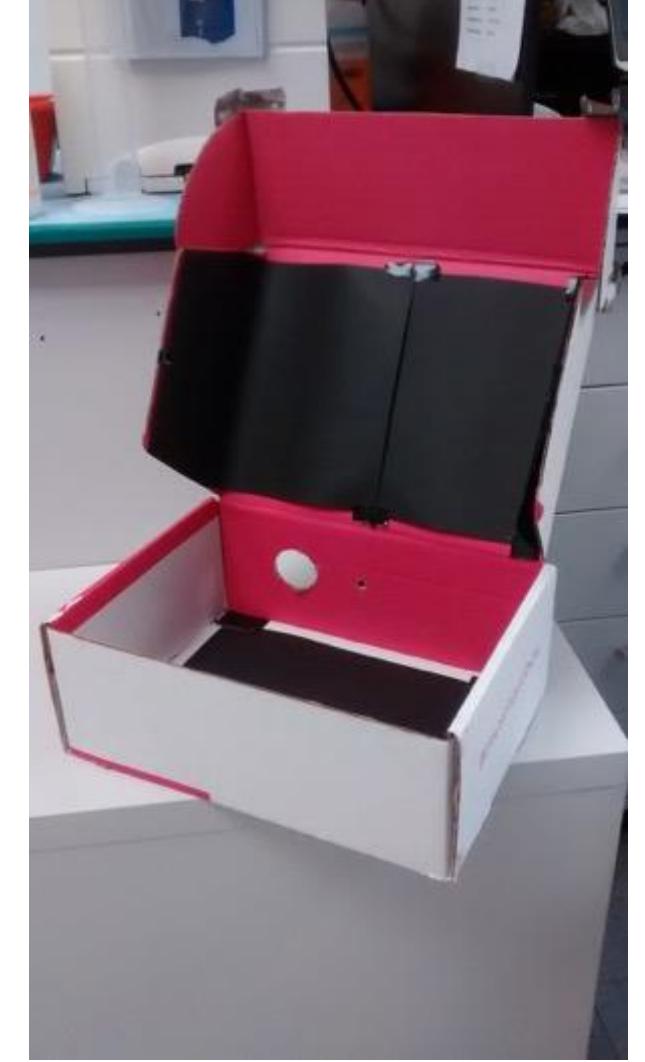

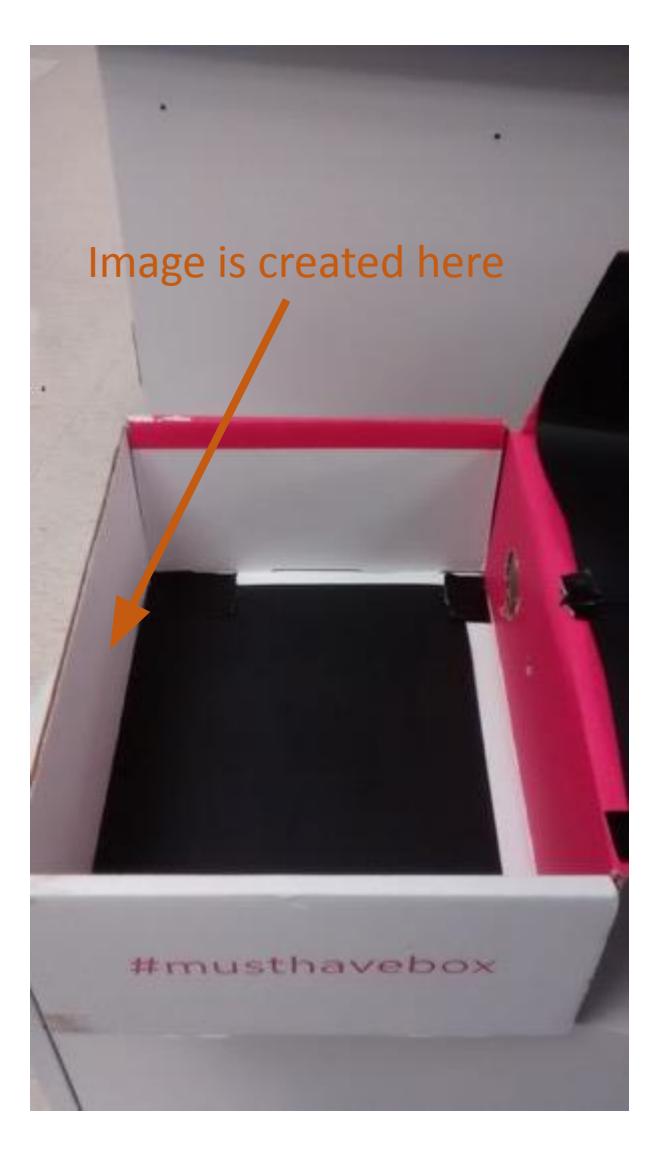

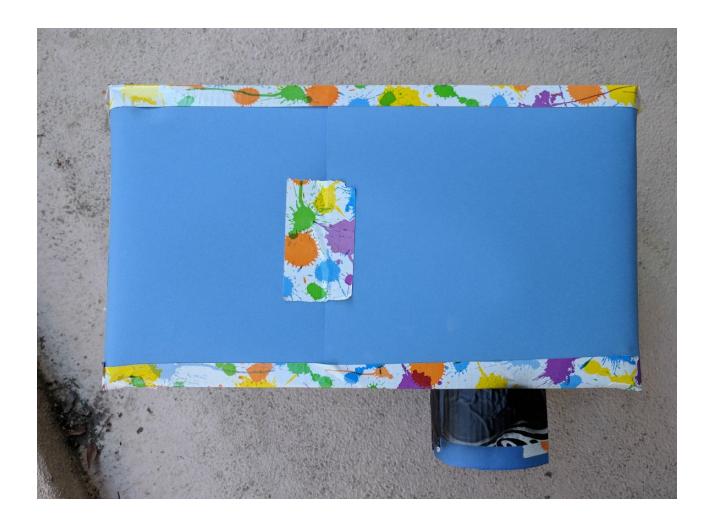

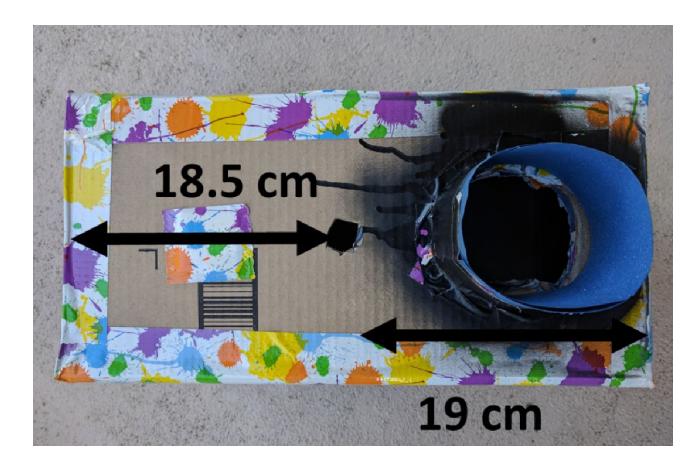

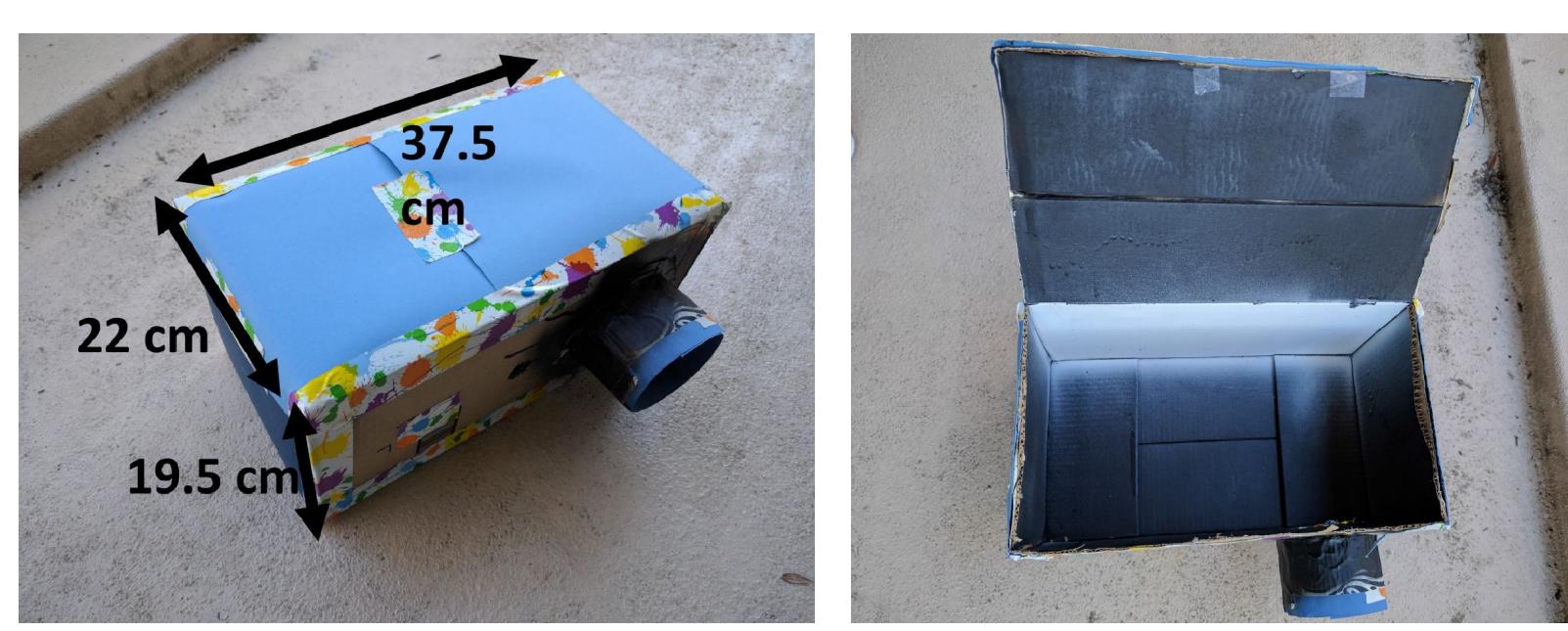

If using a smartphone camera, download an app that allows for long exposures.

#### **App Store Preview**

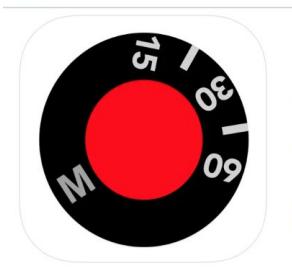

Yamera (Manual Camera) 4+ Manual Focus, Exposure and WB. AppMadang Designed for iPad  $\star\star\star\star$  4.6  $\cdot$  358 Ratings Free - Offers In-App Purchases View in Mac App Store ⊼

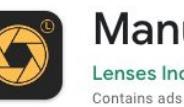

**Manual Camera DSLR (Lite)** Lenses Inc.

É  $3.5*$  $1M+$ 7.32K reviews Downloads Everyone <sup>O</sup>

 $\boxed{+}$ Install

 $\Box$  You don't have any devices

#### Screenshots iPad iPhone

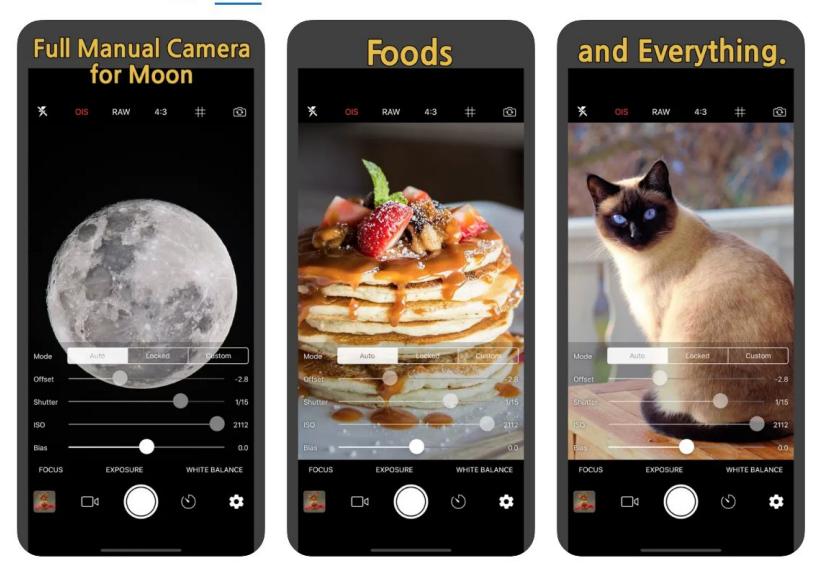

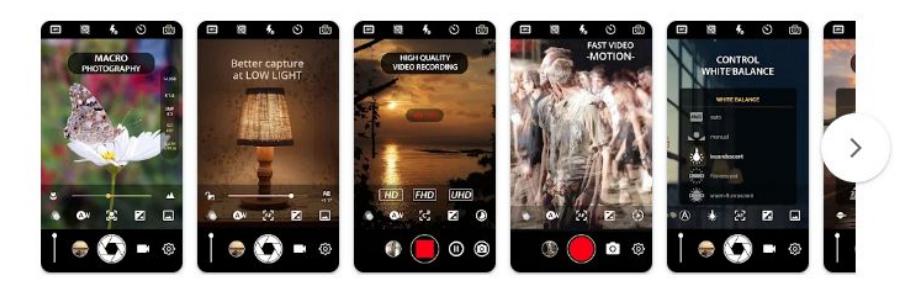

#### About this app  $\rightarrow$

This Manual Camera DSLR Lite Version have all features just like the Pro Version, but we limit resolution for photo up to 8MP, video up to 1080p, and maximum recording duration is 5 minutes

Yet this app still able to turn your phone into professional camera like, with fully manual camera control on ISO, shutter speed, exposure, manual focus and another features like a professional camera, which can bring your mobile photography to the next level. Take the best capture of your photo and even...

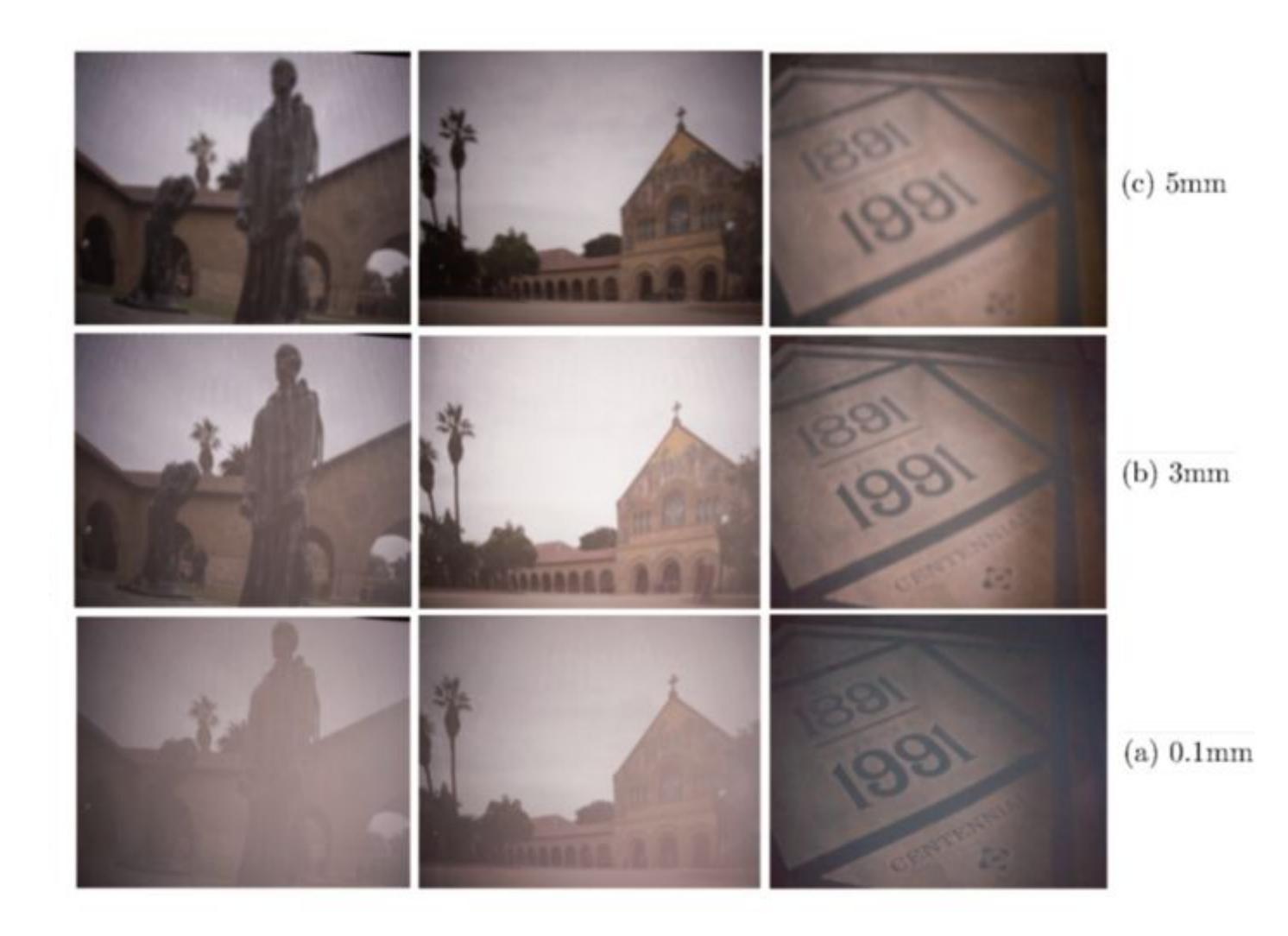

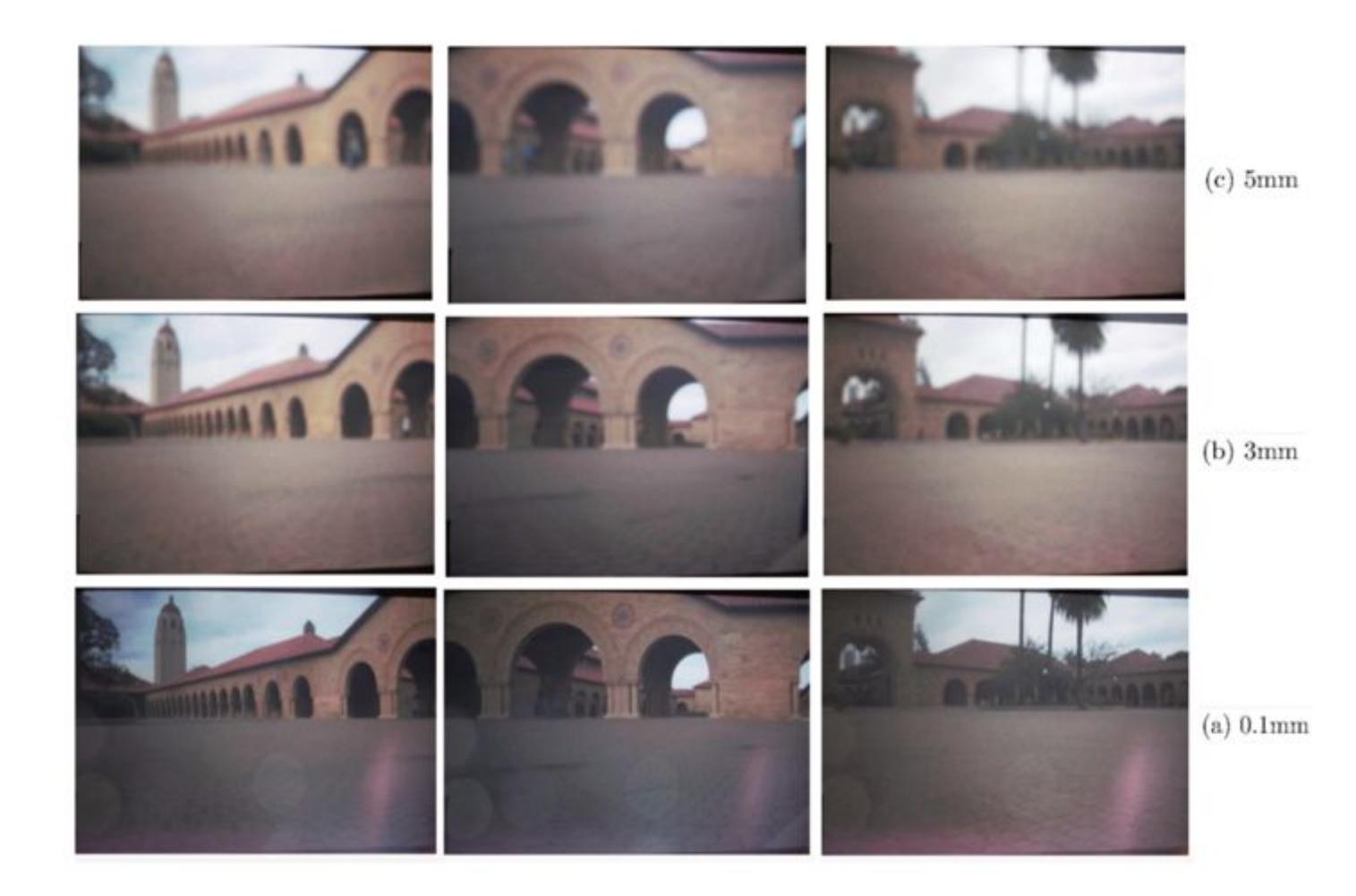

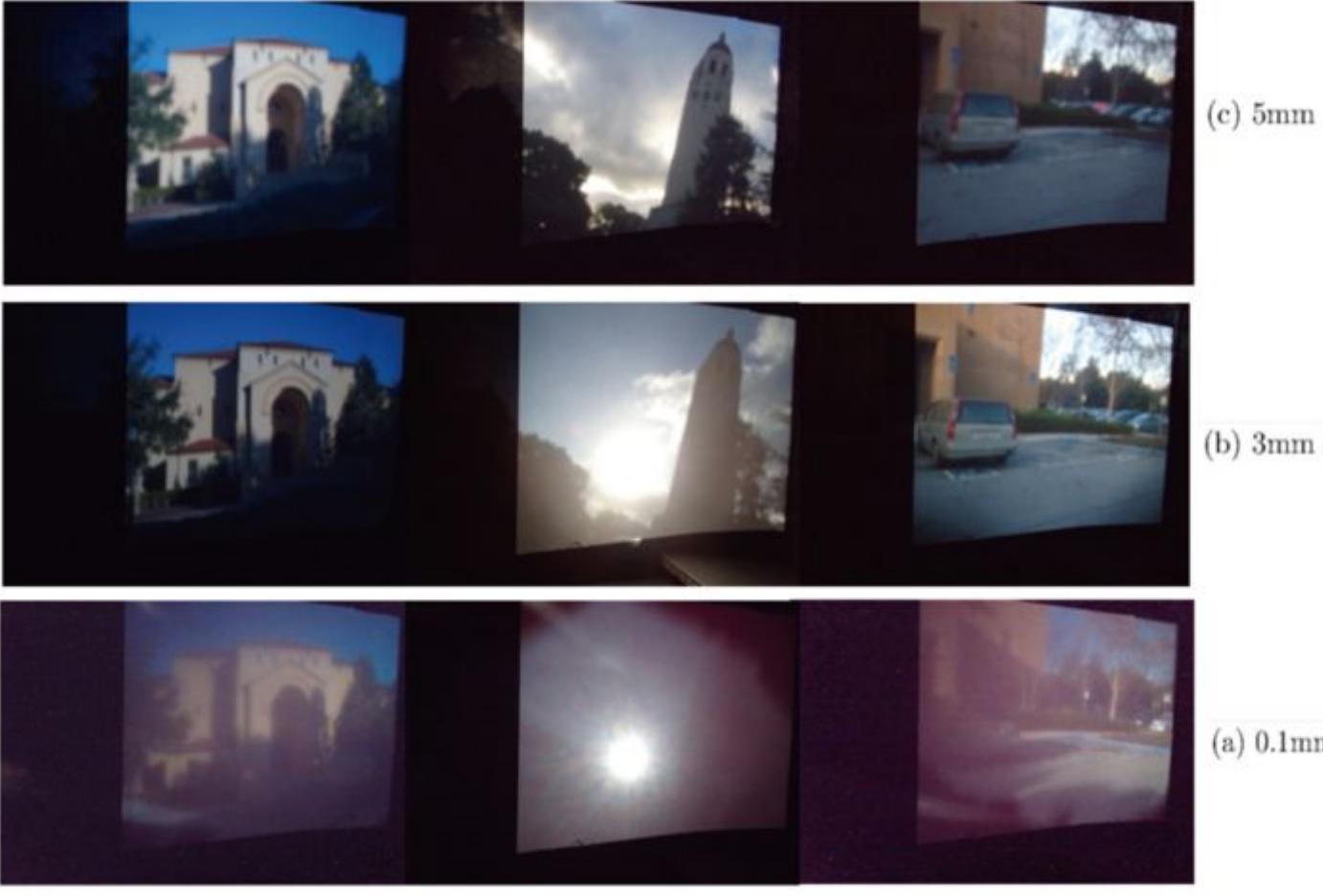

 $(b)$  3mm

(a)  $0.1\mathrm{mm}$ 

A hybrid image is an image that is perceived in one of two different ways, depending on viewing distance

Aude Oliva, Antonio Torralba and Philippe G. Schyns (2006). ["Hybrid images"](http://cvcl.mit.edu/hybrid/OlivaTorralb_Hybrid_Siggraph06.pdf) (PDF). *[ACM Transactions on](https://en.wikipedia.org/wiki/ACM_Transactions_on_Graphics) [Graphics](https://en.wikipedia.org/wiki/ACM_Transactions_on_Graphics)* (SIGGRAPH 2006 issue) **25** (3): 527–532.

http://cvcl.mit.edu/hybrid\_gallery/gallery.html

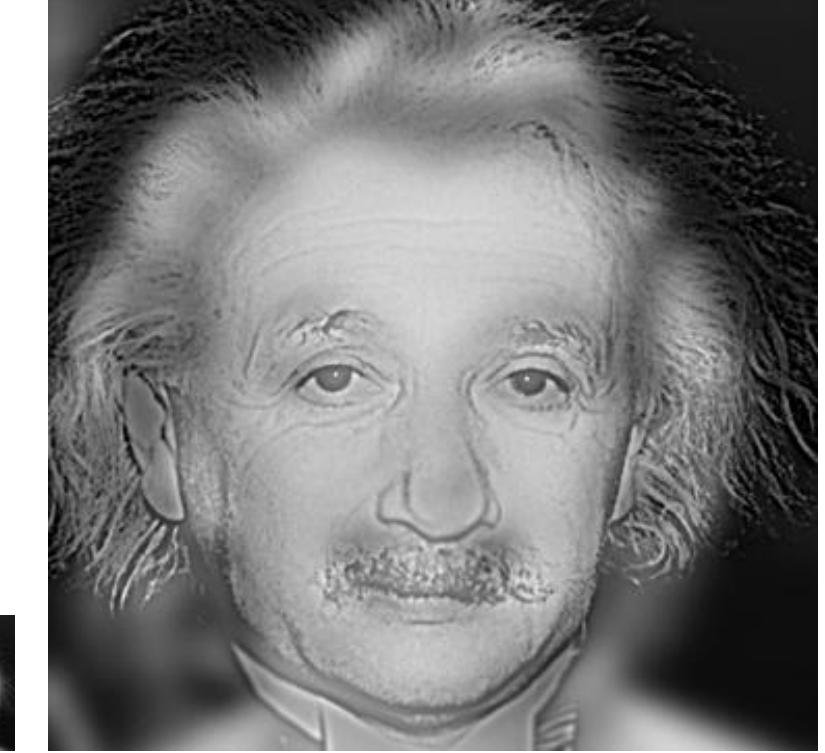

 $\rightarrow$  Contrast sensitivity changes with frequency

For medium frequency you need less contrast than for high or low frequency to detect the sinusoidal fluctuation.

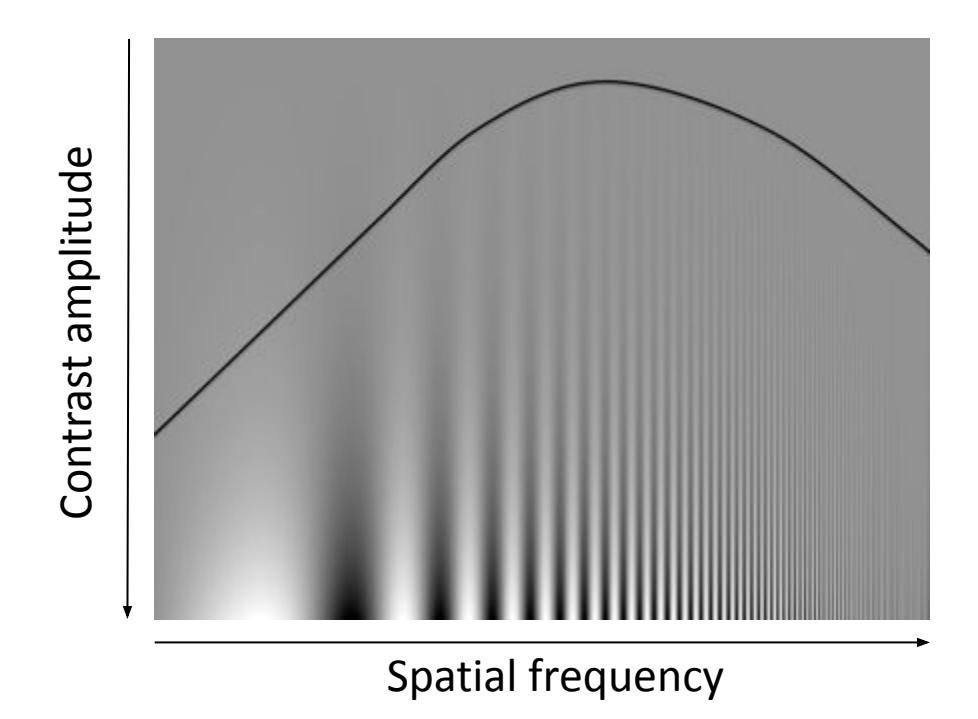

#### Task 3: Create a hybrid image High-pass filter Low-pass filter Low spatial frequencies of first image High spatial  $+$  frequencies of  $=$ second image Image with an interpretation that changes with viewing distance

- dpi = dots per inch, defines the physical size of a pixel on paper
- Pixels per degree, depends on the distance

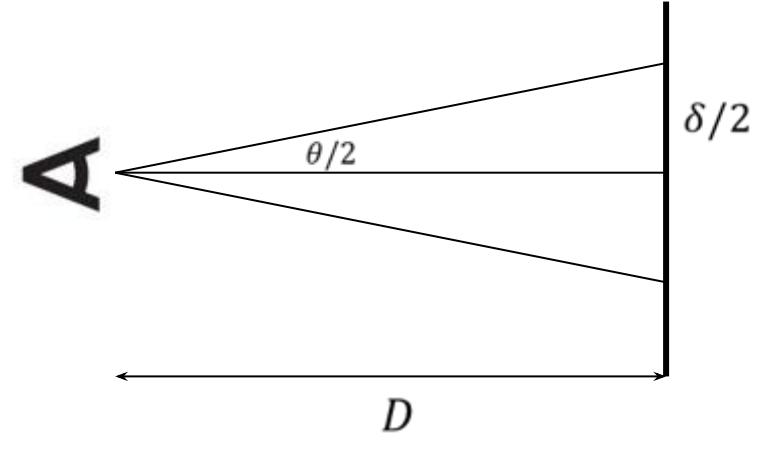

$$
\frac{\delta}{2D} = \tan\left(\frac{\theta}{2}\right)
$$

$$
\delta = 2D\tan\left(\frac{\theta}{2}\right)
$$

To obtain the pixels per degree,  $\theta = 1^{\circ}$ . Calculate  $\delta \rightarrow$  How many pixels are in  $\delta$  ?

• Peak of the contrast sensitivity function (CSF) is at 5 cycles per visual degree

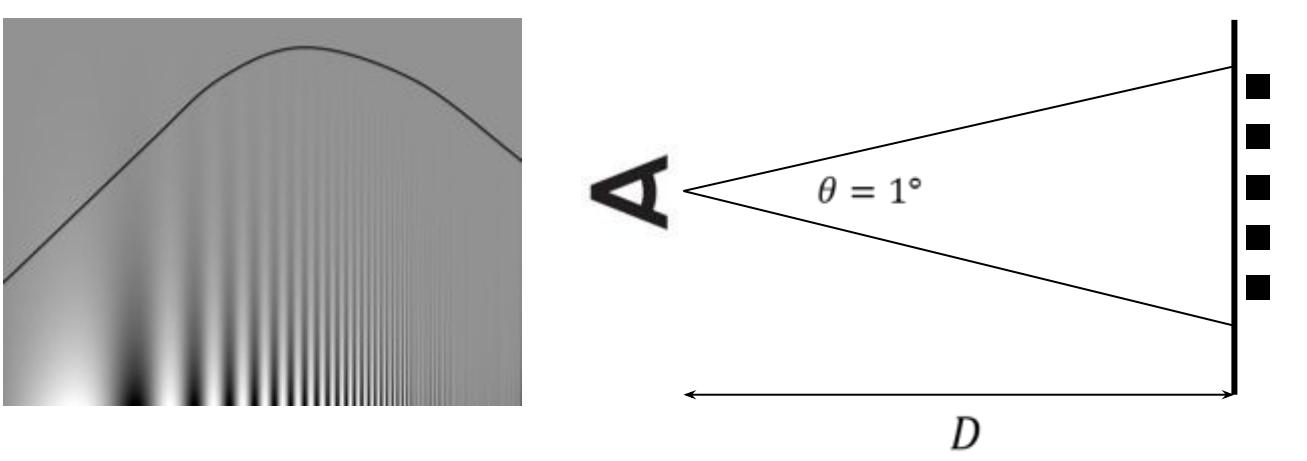

- 5 (cycles / degree) \* 'x' (degrees / pixel) = ? cycles / pixel
- The spatial frequency with peak contrast sensitivity changes with distance D and screen DPI.

- •Image frequency
	- Physical frequency, e.g. cycles per mm, on the page
	- Nyquist rate = sampling rate = 2x max frequency in image
		- By definition, sensor sampling rate is 1 cycle/pixel
		- Max frequency in image is (confusingly) called the Nyquist frequency
	- Therefore, Nyquist frequency is 0.5 cycles/pixel

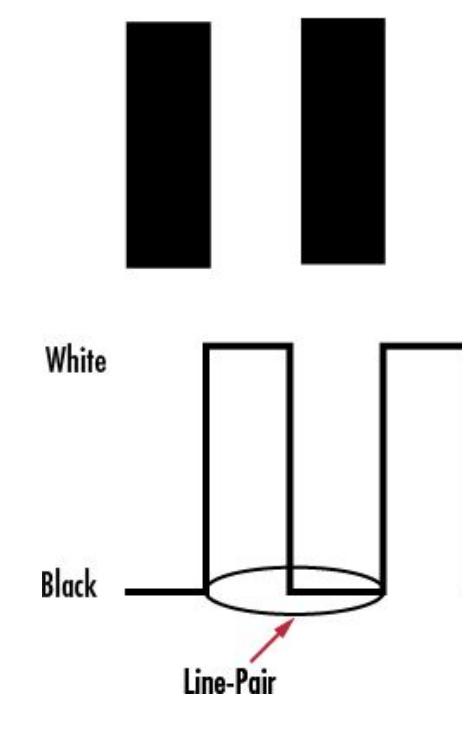

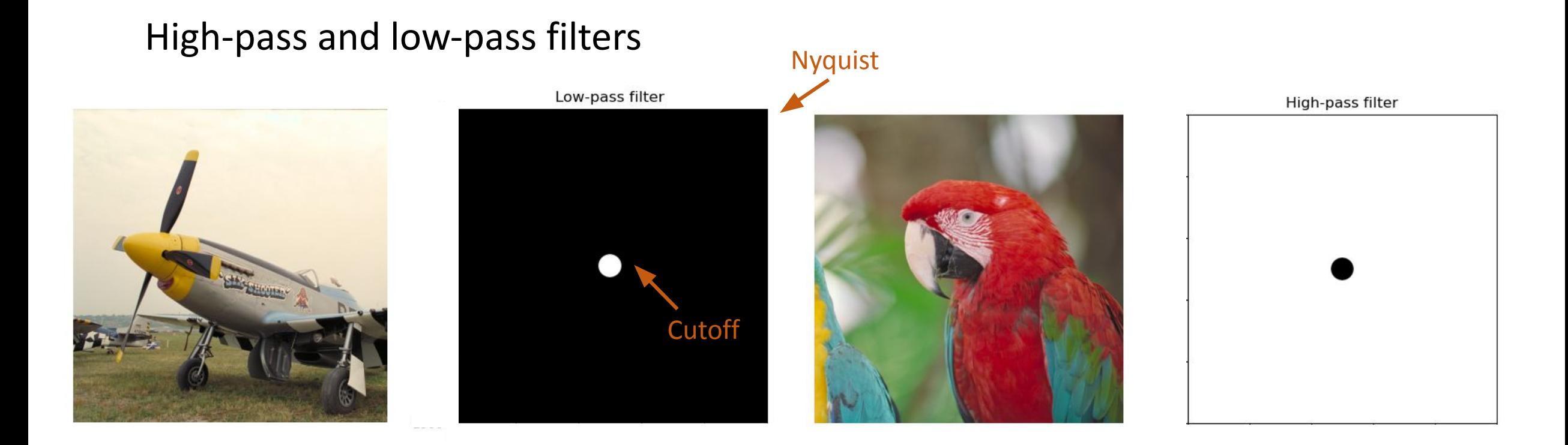

#### Python functions: np.meshgrid, np.fft.{fft2, ifft2, fftshift, ifftshift}

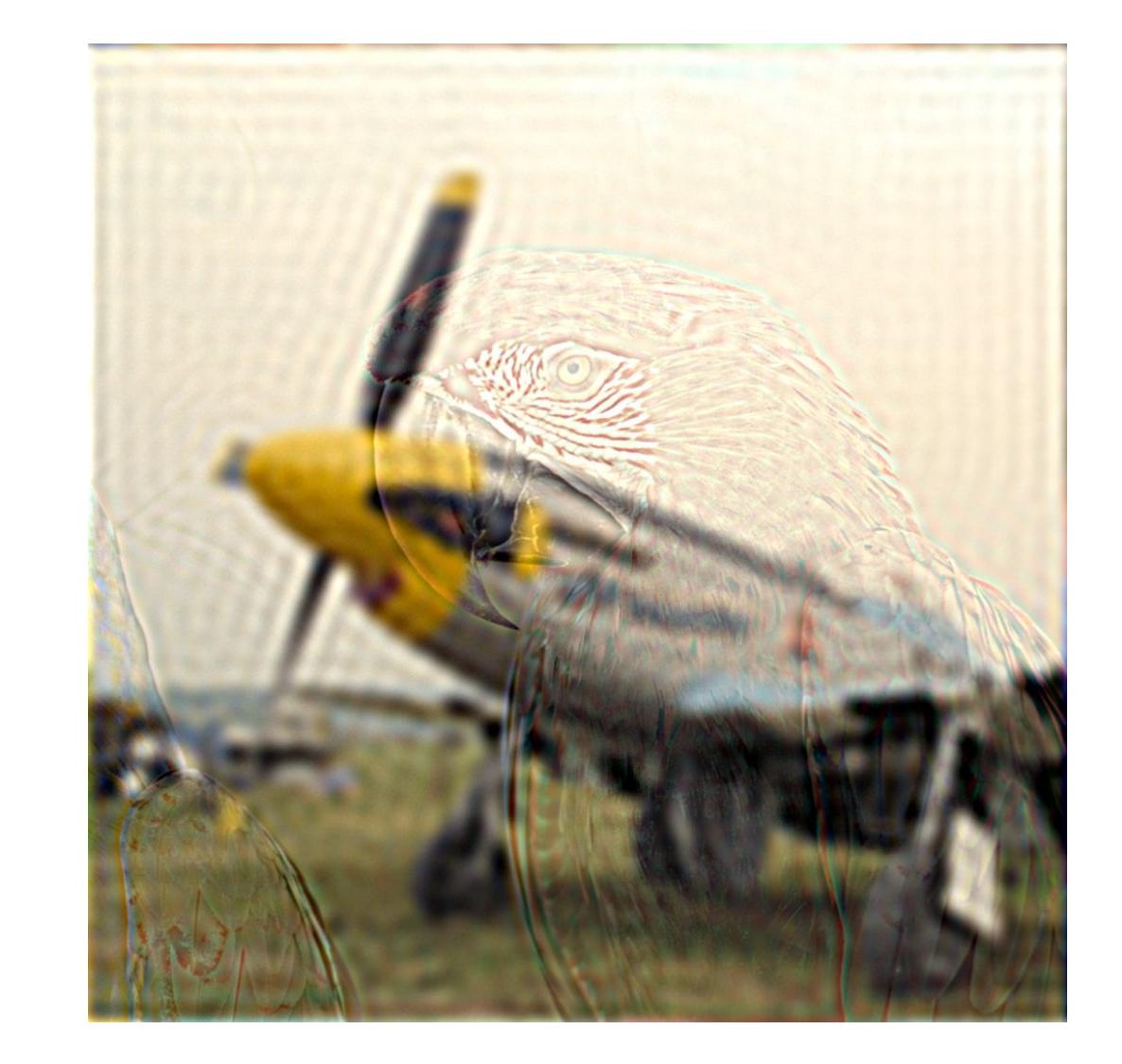

Result

## Task 3: Advice

- When you load 8 bit images (e.g., jpg or png), they are in the range 0-255, which is often inconvenient and may give you unexpected results for some functions. Convert them to double and normalize them, for example by using  $\text{im}q = \text{im}q.\text{astro}$  (np.float64)/255.
	- Beware that skimage.io.imread loads images in RGB channel order, whereas cv2.imread loads them in BGR channel order
- To combine the low- and high-pass filtered spectra, just add the frequency components in the Fourier domain for each color channel.
- Use fftshift() /ifftshift(). When you call fft2() on an image, the frequency axis goes from 0 frequency, up to the highest frequency, and back down to zero. The fftshift() function will shift the spectrum so that 0 frequency is in the middle. Likewise, you need to call ifftshift() before using ifft2().

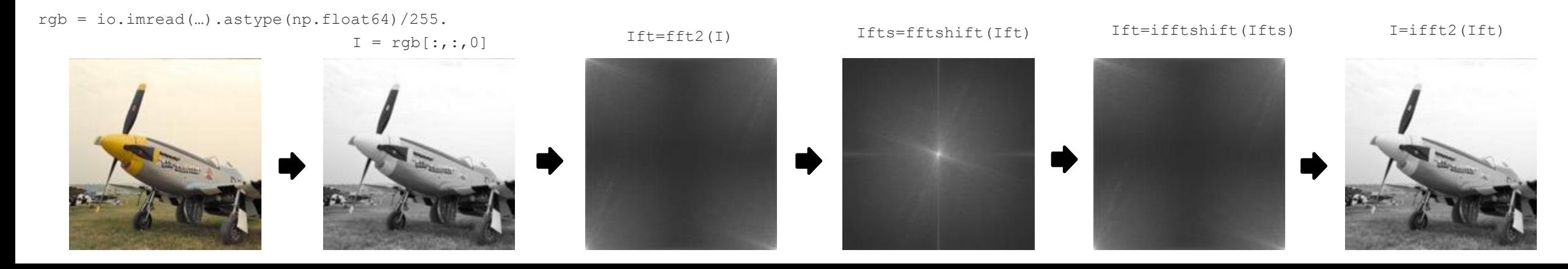

## Fun additions

• Try the Stereoscope at UTM Library

• Blur visual cues: https://www.youtube.com/watch?v= Wf4 bcrJ864

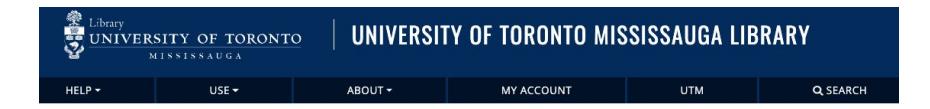

#### **Stereoscope**

H.C. White Co. Stereoscope, patent date 1903 3D entertainment from the early 20th century. Includes stereoview cards.

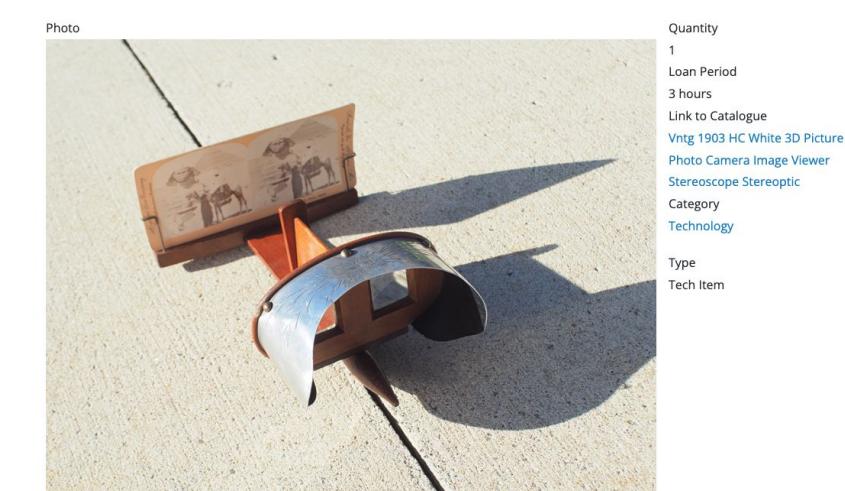